## **CSE 461 - Module 10: IP Routing (cont.)**

## *Routing Table Entries - CIDR*

- The size of router tables is an issue
	- Router table maintenance requires exchanging table contents
	- Each packet routing decision requires a lookup
- Original scheme: static network classes
	- One router table entry per network
		- All IPs on one network must be "in the same place"
	- Organizations are allocated a network
		- Class A networks begin 0xxxxxxx up to  $2^7$  class A networks of  $2^{24}$  hosts each
		- Class B begin 01xxxxxx.xxxxxxxx
		- Class C begin 011xxxxx.xxxxxxxxxxxxxxxxx
	- Too inflexible / fragmented
		- Limited IP address space is poorly used
- CIDR classless inter-domain routing
	- Similar enough to classful routing to allow incremental migration from it
	- Intended as a temporary (3-5 year) solution (in 1993)
	- Idea: explicitly indicate IP network prefix in all routing table information
		- 128.208.1.0/24 (subnet mask 255.255.255.0)
		- or.... 128.208.0.0/16 (subnet mask 255.255.0.0)
	- Routing table entries contain CIDR addresses, packets contain IP addresses

## *Routing Table Lookup / subnets / supernets*

- "Longest prefix match'
	- Suppose a packet with destination address 128.208.1.207 is received. How do you process it?
	- Choose the rule that is most specific to the destination addresses
		- **E.g., a rule for 128.208.1.0/24 is a longer match than a rule for 128.208.0.0/16**
- Subnet having been allocated a large address range, break it into subintervals
	- Advertise only the large address range routing table entry externally
	- Advertise subranges (subnets) internally
- Supernet aggregate multiple "nearly consecutive" routing table entries into one entry with a shorter prefix

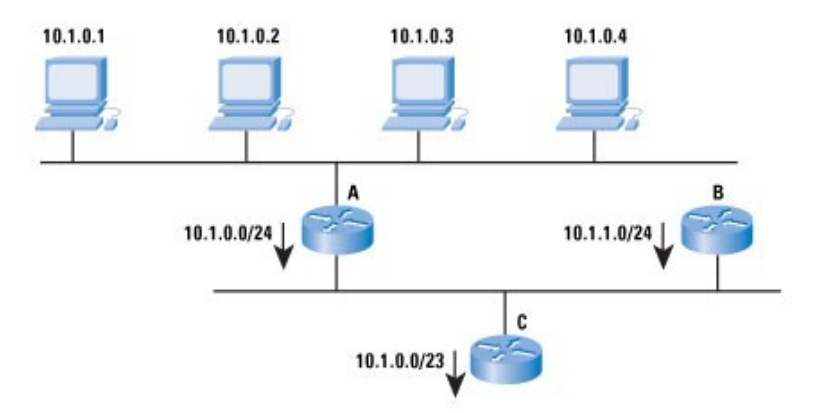

*[http://www.cisco.com/web/about/ac123/ac147/archived\\_issues/ipj\\_9-1/ip\\_addresses.html](http://www.cisco.com/web/about/ac123/ac147/archived_issues/ipj_9-1/ip_addresses.html)*

- More complicated example from RFC 1519 [\(http://www.ietf.org/rfc/rfc1519.txt\)](http://www.ietf.org/rfc/rfc1519.txt)
	- RA and RB are ISPs
		- RA has been allocated address range 192.24.0.0 through 192.31.255.255
		- RB has been allocated 192.32.0.0 through 192.39.255.255
	- RA allocates subranges to clients C1-C6
	- Clients C4 and C5 are "multi-homed" (with RA and RB)
		- C4 has RA as primary, RB as secondary
		- C5 has RB as primary, RA as secondary
	- Client C7 was originally a client of RB, but moved to RA
		- C7 kept its allocated IP address range, which came out of RBs allocation

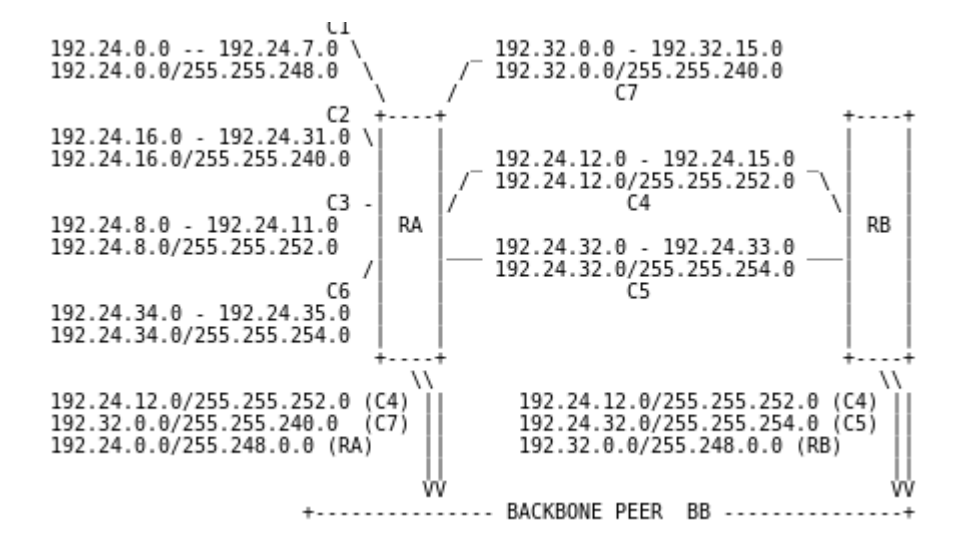

## *Movie Break*

• <https://courses.cs.washington.edu/courses/cse461/14sp/csenetid/youtube-censored.html>